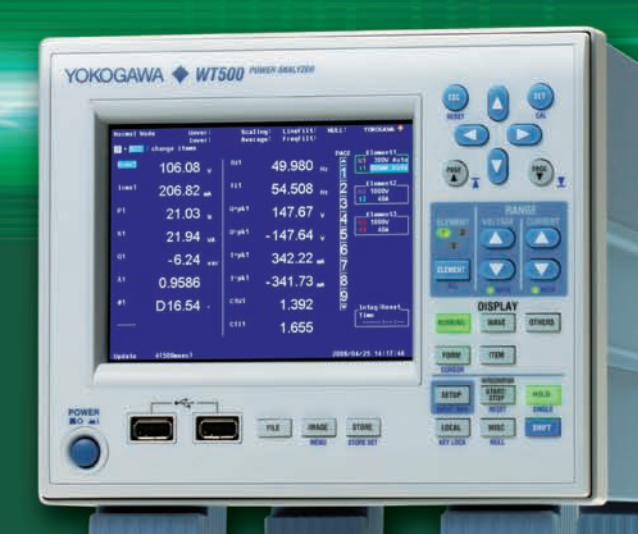

- **Одновременное измерение напряжения, тока, мощности и гармоник**
- **Быстрое обновление данных (100 мс)**
- **Отображение числовых значений, форм сигналов и трендов**

YOKOGAWA <

- **Измерение купленной и проданной электроэнергии (в ватт-часах)**
- **Простая настройка и управление**

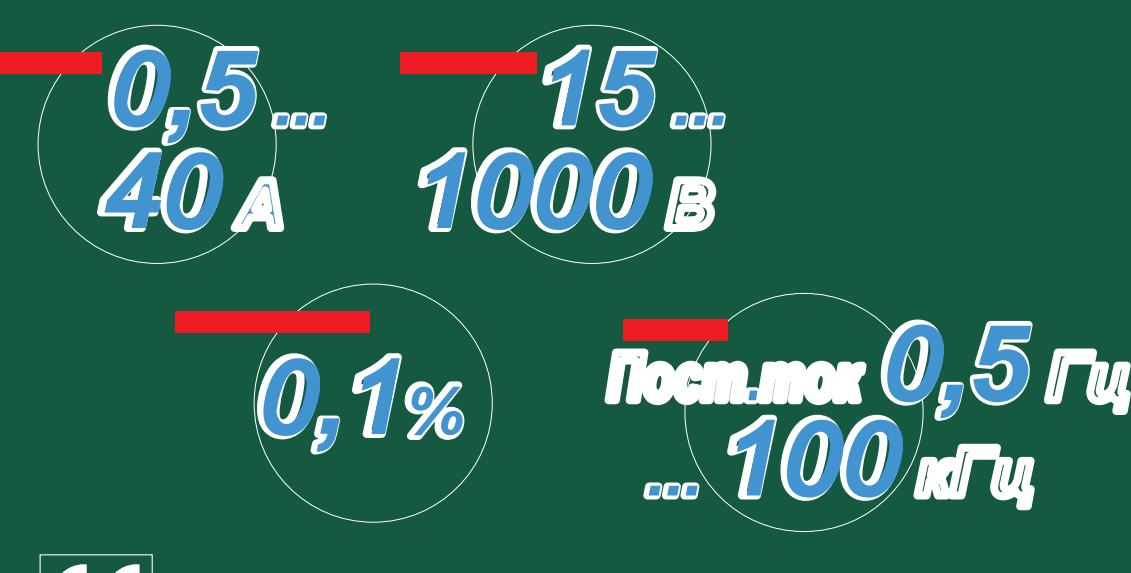

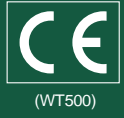

**Посетите наш веб-сайт и подпишитесь на получение обновлений по электронной почте.**

Компактный и простой в использовании. Анализатор мощности<br>для процессов выработки возобновляемой электроэнергии.

# Анализатор мощности Анализатор мощности WT500 оснащён цветным  $\mu$  дисплее $\mu$  , обеспечивает собран в компактном корпусе; обеспечивает собран в компании  $\mu$

допустимые среднеквадратичные входные значения - 1000 В и 40 А, а диапазон частоты измерений - 100 кГц.

измерение мощности как одно-, так одно-, так одно-, так и трех $\pm 0.1\%$ . Максимальностью  $\pm 0.1\%$ .

(продаётся от дейстри) Время (продаётся отдельно) Время (продаётся отдельно) в составителей (продаётся отдельно) в составителей (продаётся отдельно) в составителей (продаётся отдельно) в составителей (продаётся отдельно)

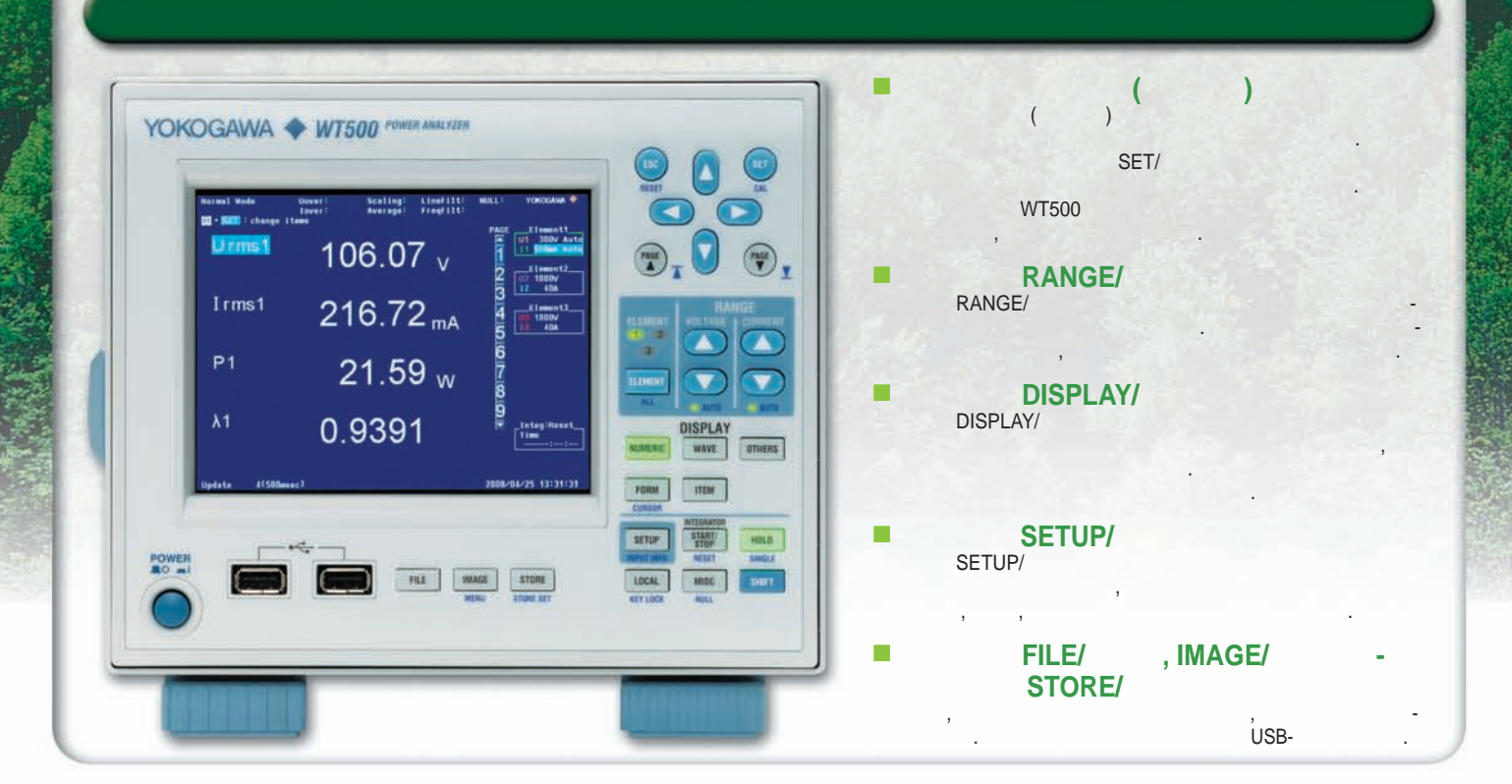

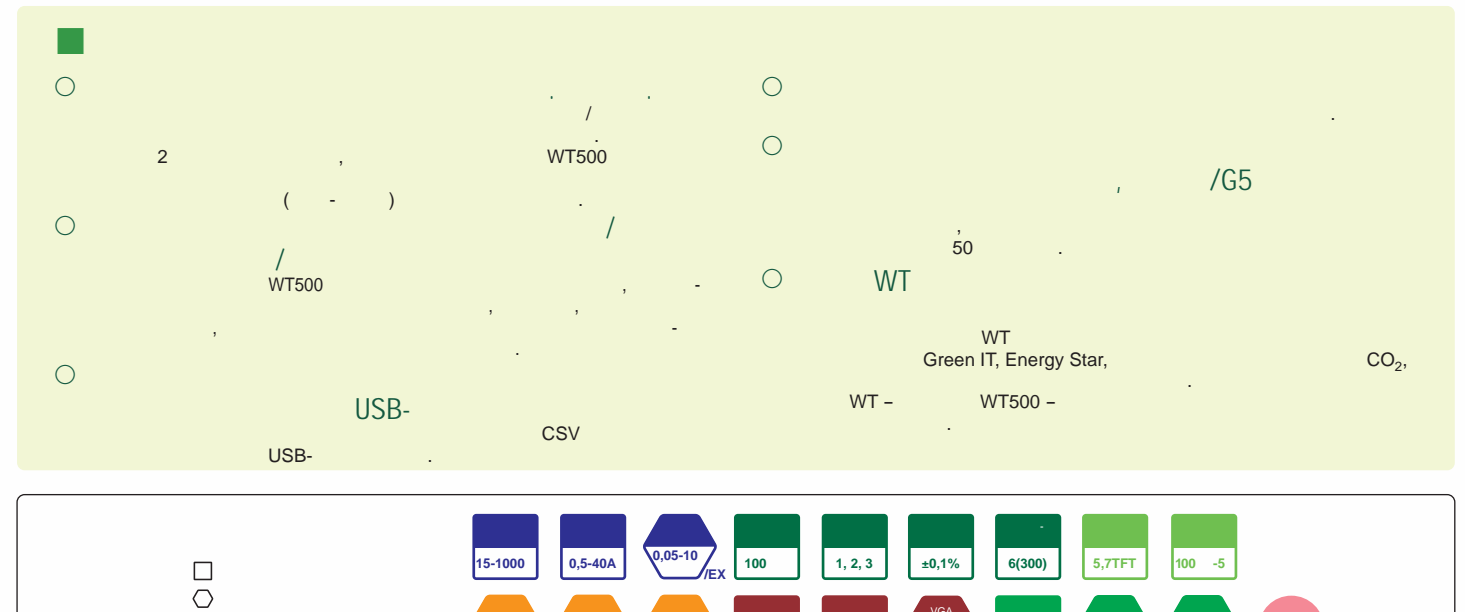

**6 каналов**

**/FQ**

**/DT**

**/G5**

Карта памяти USB Внутренняя память **20** 

**USB**

VGA **232,23 /V1**

**GP-IB /C1**

**Ethernet**

**WTViewer <sup>760122</sup> /C7**

2 3

 $\circ$ 

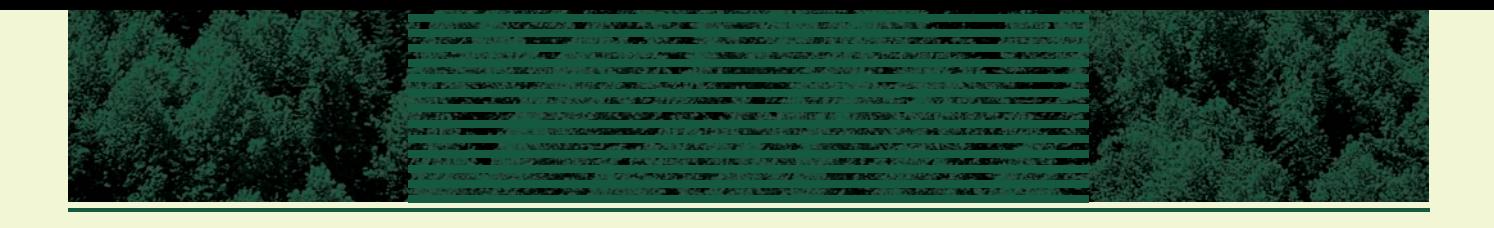

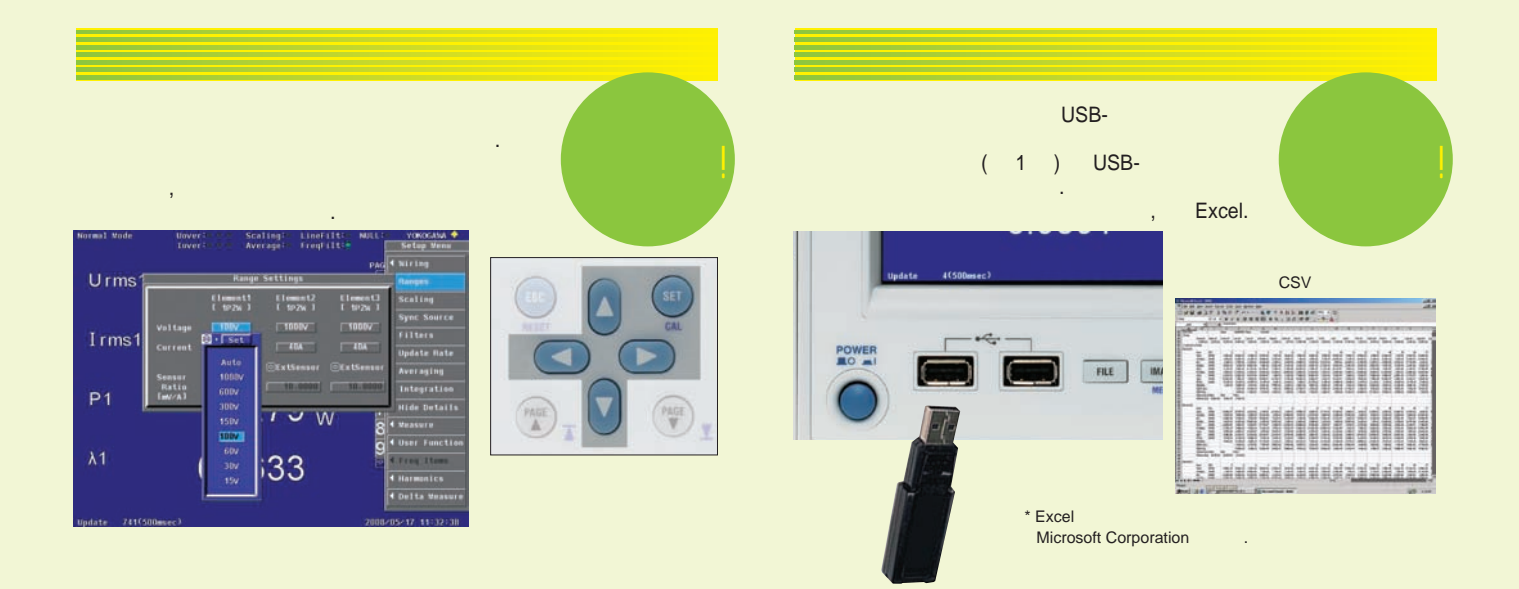

#### **Различные форматы отображения Функция сохранения на USB-картах памяти**  $W$ T500  $($ Основные элементы данных результатов измерений, такие, как отображать формы в  $($ числовых данных с течением в применением в данных с течением в данных с течением в данных с течением с теческо<br>В данных с течением с течением с течением с течением с течением с течением с течением с течением с теческого, использовании опции измерения гармоник (/G5) доступно также  $CSV$ отображение гистограмм и векторов. , Excel, WI W в виде диаграмм. Ę ÷,

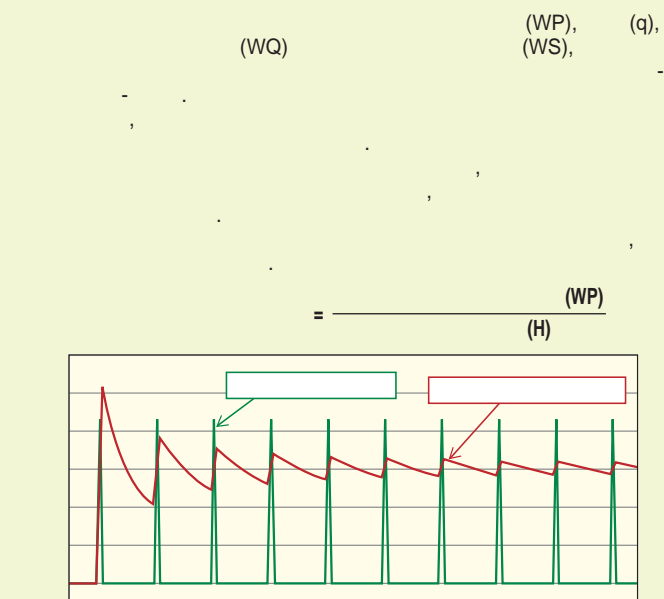

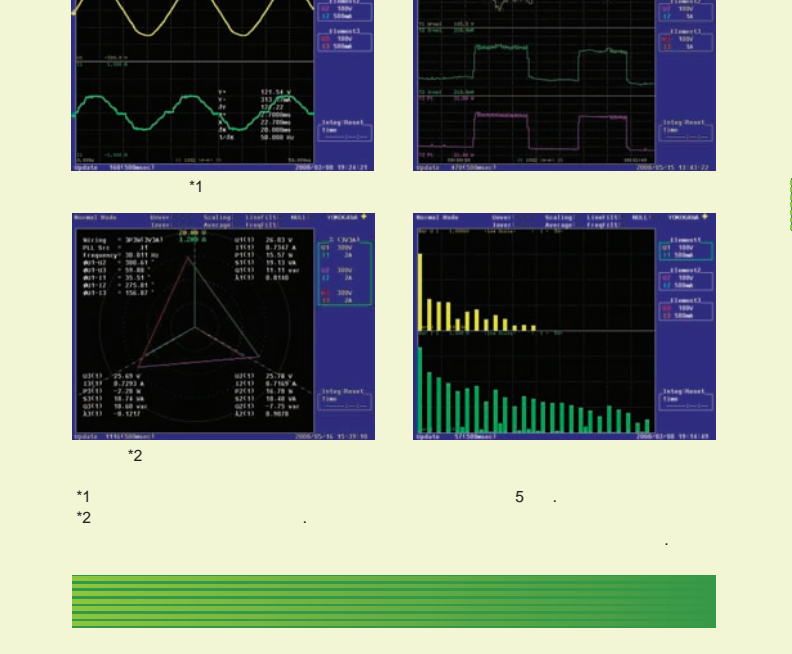

различных варианта расчёта производительности.

 $\eta = P\Sigma/P1 \times 100\%$  $\eta$ 2=P $\Sigma$ /P2×100%

 $CSV$ - (1).  $(1)$ . <u> Abungai manas</u>

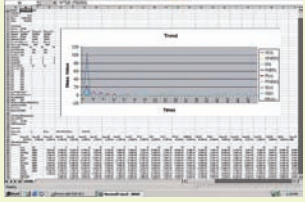

**Различные функции интегрирования**

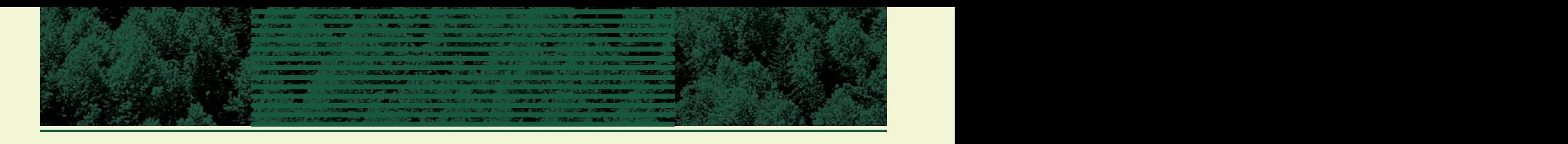

предотвращения глобального потепления. \* Уровни напряжения пост. ток электроэнергии, основанных ресурсах на исчерпаемых ресурсах неф метода управления. **Пост./** ти и угля, возникают выбросы опасного для окружают выбросы опасного для окружающей опасного для окружающей о **Фото-** $(CO_2),$ **электрические Усилитель Нагрузка перем.** чиной глобального потепления. С другой стороны, посколь**панели** происходит выброс $\mathsf{CO}_2$ , оно считается одним из важнейнапряжения вырабабудущем. WT500 получаемого фотоность преобразования напряжения, тока и электроэнергии, тока и электроэнергии, тока и электроэнергии, тока и э элементами солнеч-67a измеряя сигналы постоянного и переменного тока, генериру-емые источником возобновляемой фотоэлектрической энер-WT500

**Измерение мощности возобновляемой электроэнергии**

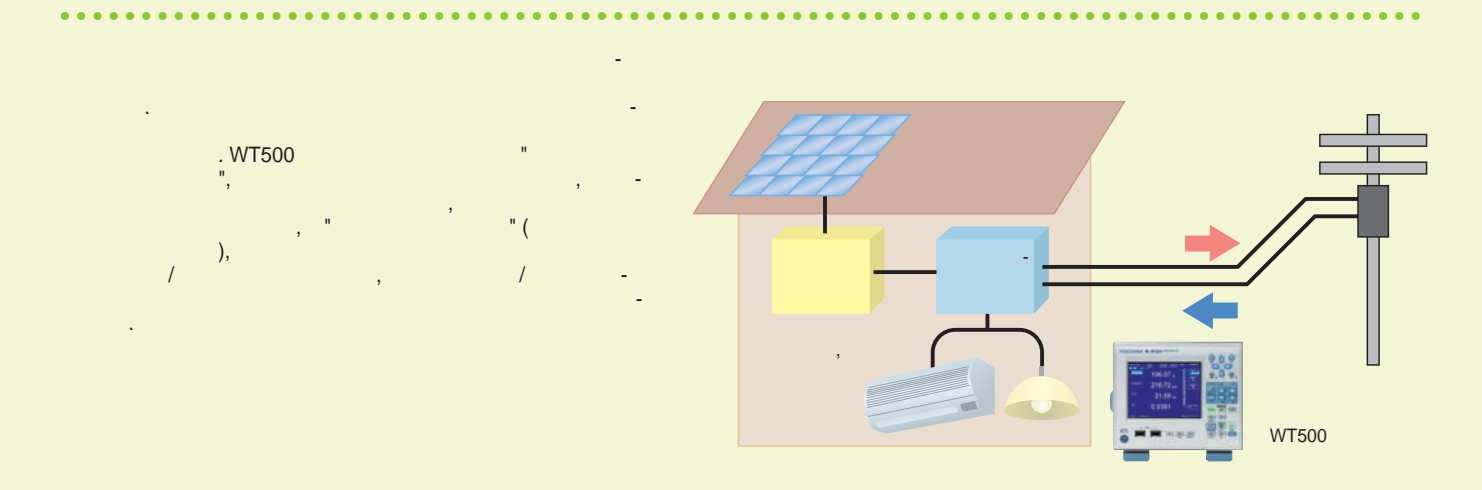

бытовой электроники, такой, как кухонные электроники, как кухонные электроники, как кухонные электроприборы и нагреватели воды, и возникла повышенная повышенная повышенная повышенная повышенная повышенная потребность в п<br>Возникла повышения повышения повышения потребность в плитах собышения по повышения по потребность в плитах соб индукционным нагревом и других электроприборах, считающихся с читающихся с читающихся с читающихся с читающих<br>В сервером нагревом и других электроприборах, считающихся с читающихся с читающихся с читающихся с читающихся более безопасными, чем газовые плиты. выходных характеристик плит с индукционным нагревом.  $WT500$ 

**Измерение больших токов электроприборов**

(THD) без датчика тока, подавая сильный тока, подавая сильный тока, подавая сильный ток (до 40 A) на плити сильный тока, подавая сильный тока, подавая сильный тока, подавая сильный тока, подавая сильный тока, подавая силь индукционным нагревом. Измерения могут производиться быстрее,  $\mathbf{y}$ позволяя осуществлять высокоскоростной сбор данных по мощности на производственных линиях.

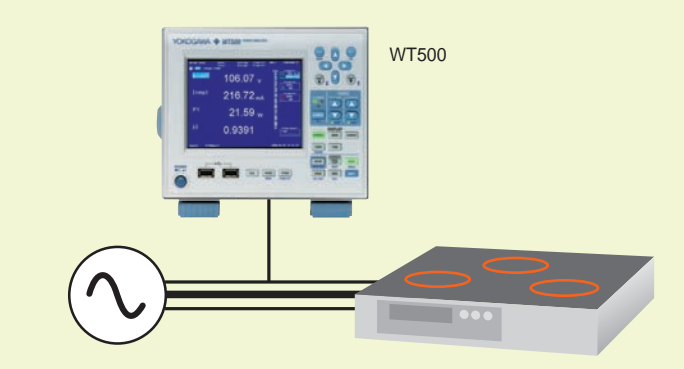

#### реализации Energy Star были адаптированы для были адаптированы для были адаптированы для были адаптированы для

использования, например, для кондиционеров или стиральное составляет составляет на пример, кондиционеров и сти<br>В составляет составляет составляет на пример, кондиционеров и составляет составляет составляет составляет сост ных машин. Методы управления используются в бытовом тока в целях снижения расхода электроэнергии.  $WT500$ ации потребляемой мощности в таких применениях.

112<br>1112

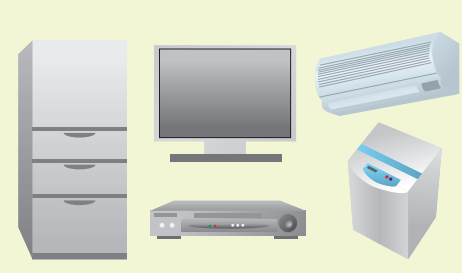

**Оценка и тестирование бытового электронного оборудования**

гии.

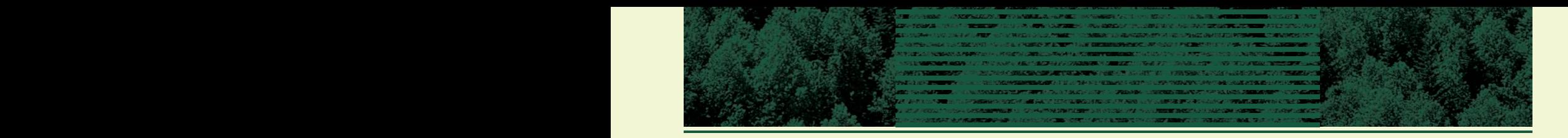

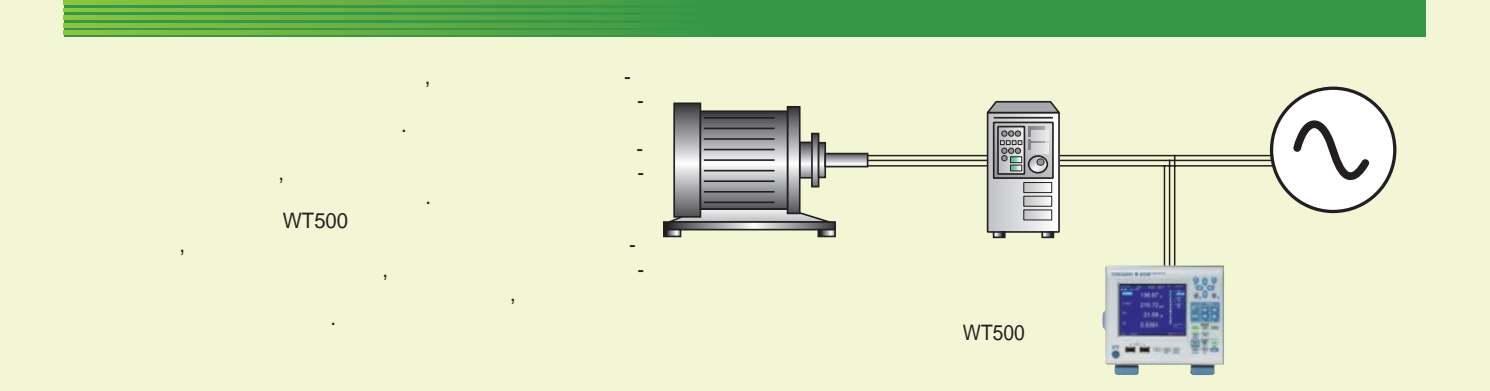

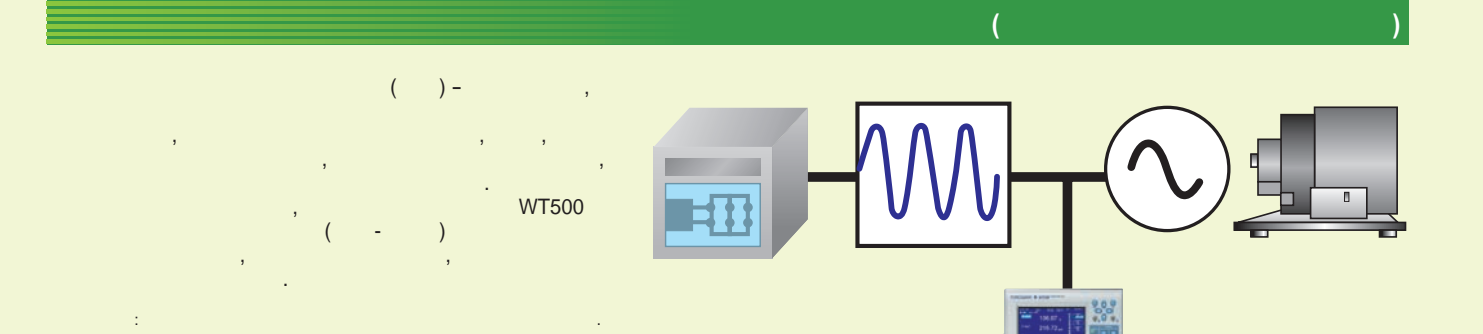

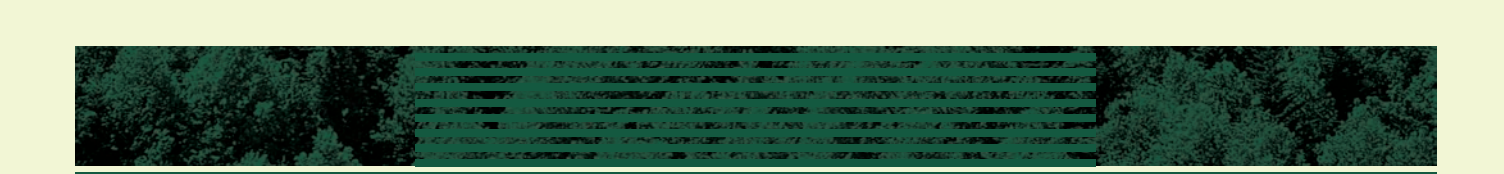

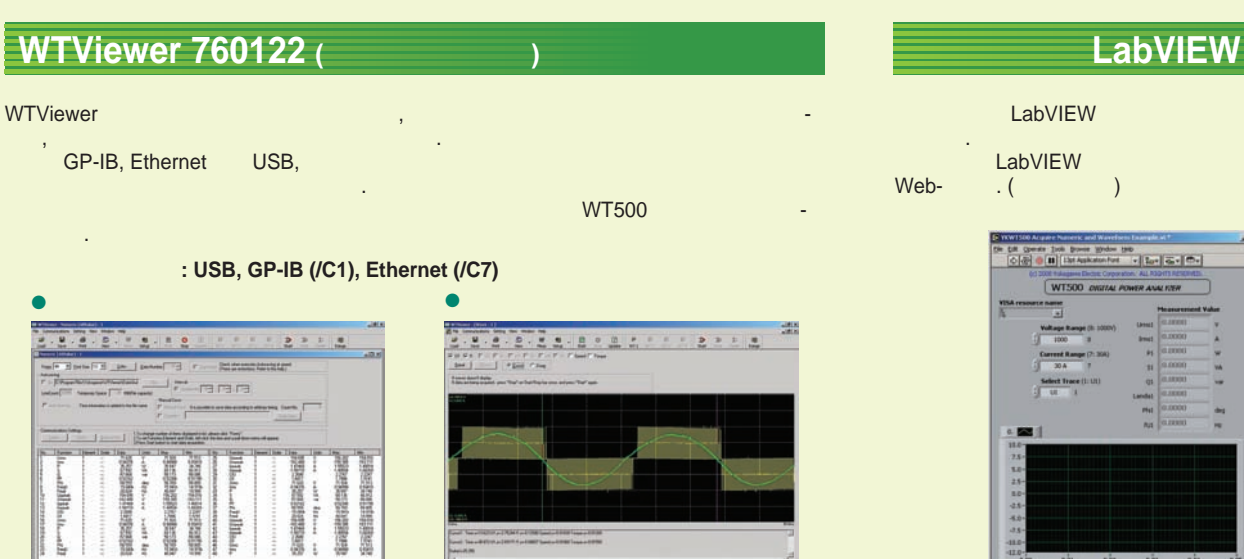

просмотреть на экране ПК. напряжения и тока, искажение форм волны и

иные процессы. de la construcción de la construcción de la construcción de la construcción de la construcción de la construcc

## LabVIEW

данных.  $LabVIEW$ <br>Web- ()  $\cdot$  ( $\qquad$ 

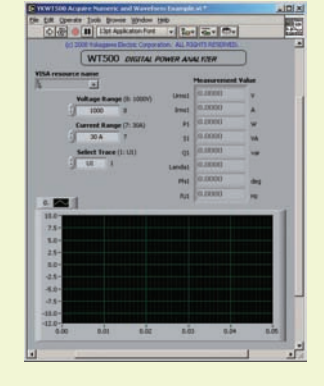

 $*$  LabVIEW TO MATIONAL **INSTRUMENTS** 

WTViewer через GP-IB, Ethernet или USB, где их можно просматривать и сохранять в виде числовых данных или форм сигналов.

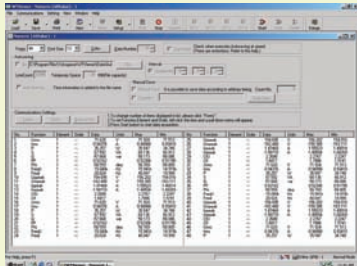

отображаться результаты измерений в  $1-3$  и P.S. и  $\sum_{n=1}^{\infty}$  $\star$  на рисунке представлен пример для анализатора анализатора анализатора анализатора анализатора анализатора анализато **WT3000** 

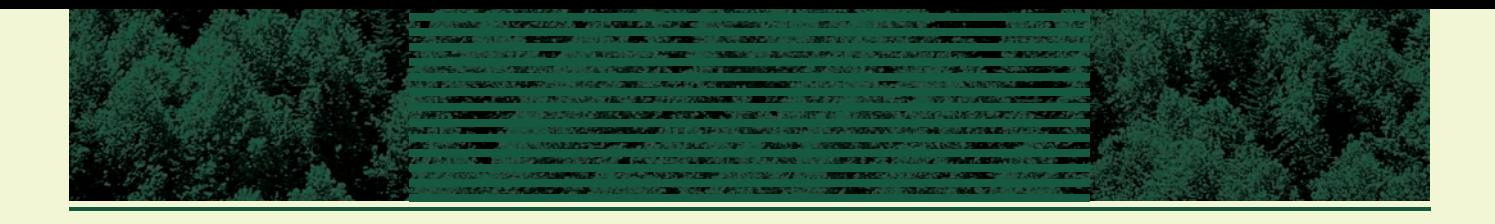

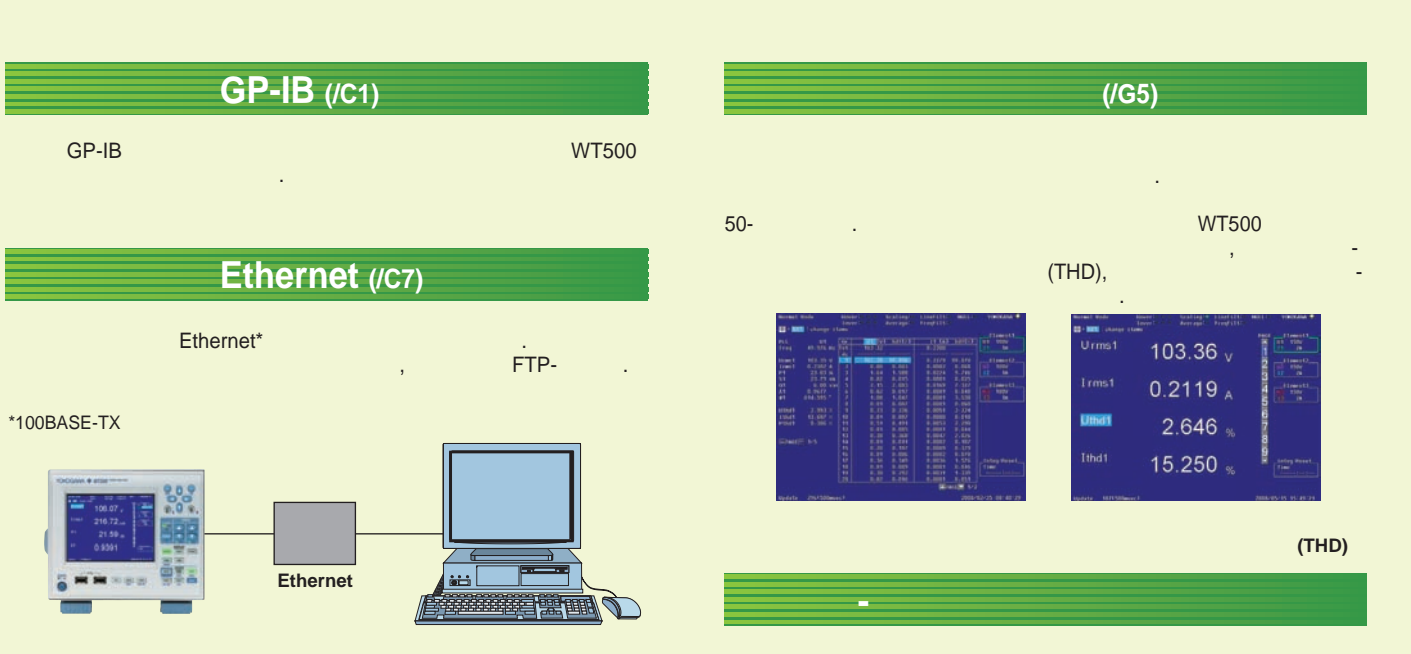

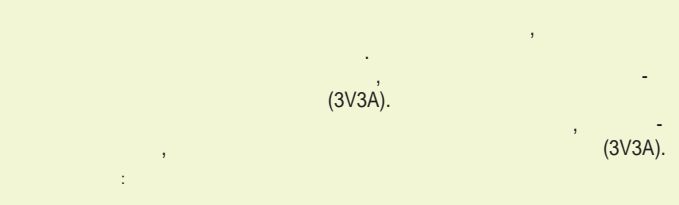

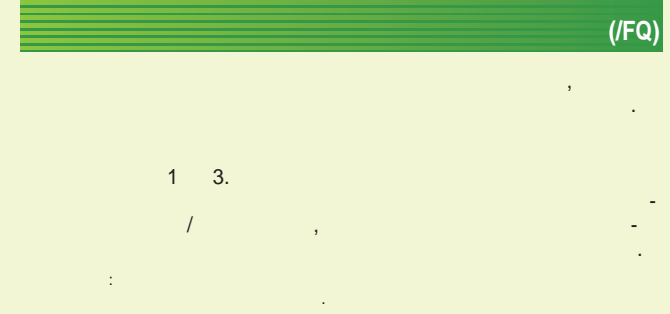

# $\lambda$ .  $\overline{(\ }$  $VGA (IV1)$

 $($ /EX1, /EX2, /EX3)

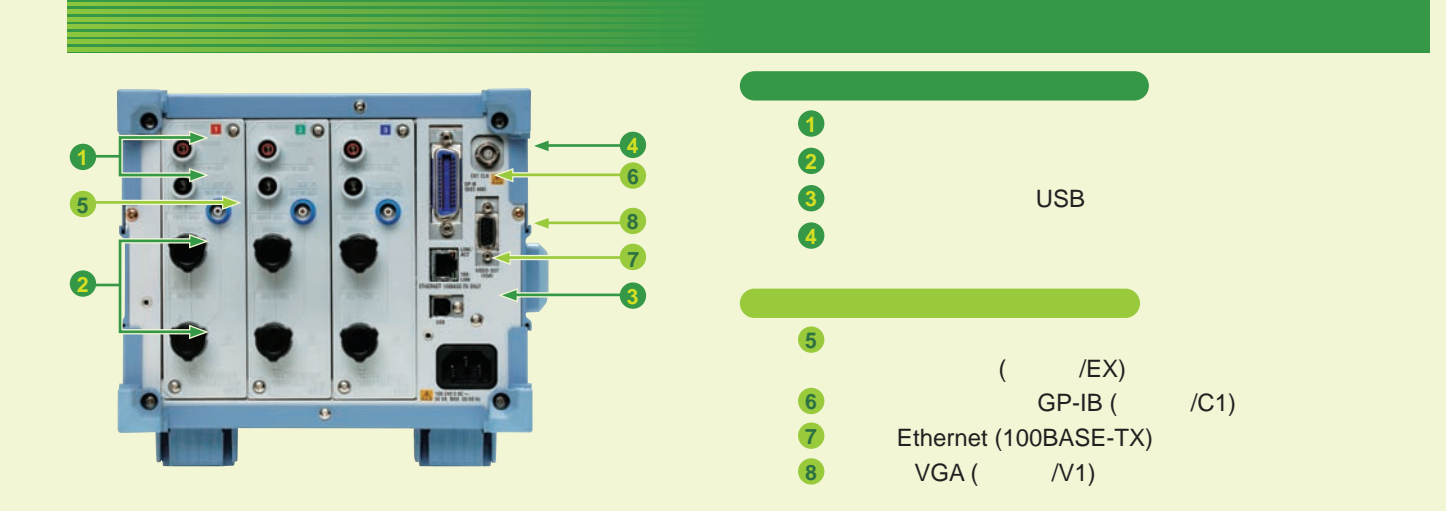

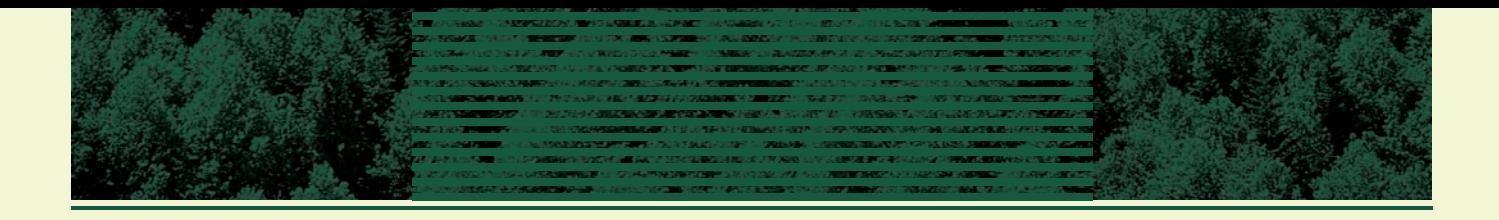

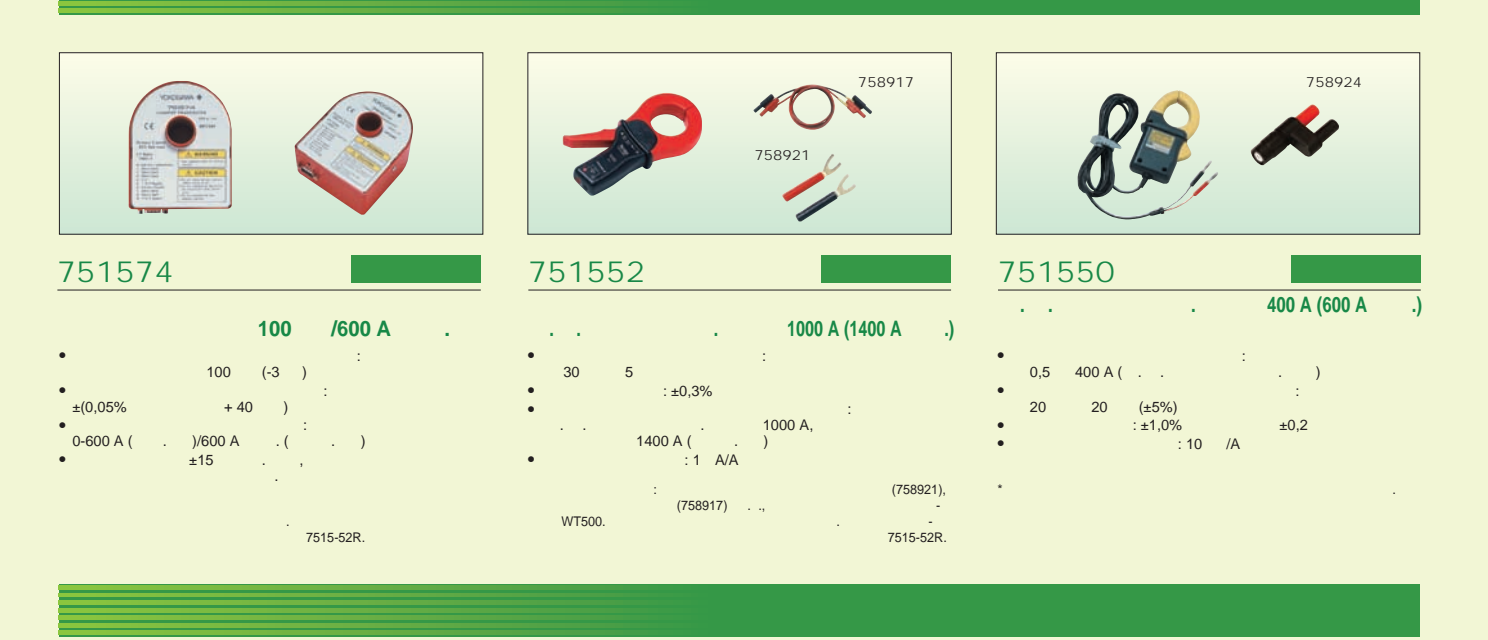

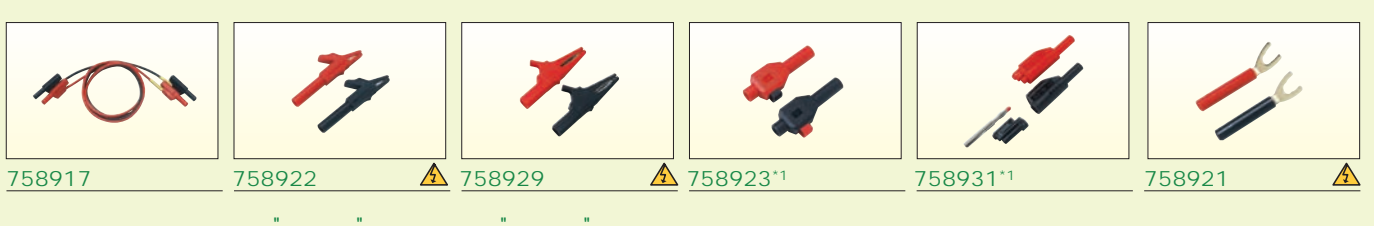

758917<br>758922 758929.<br>75 : 1000 , 32 A  $(758917).$ 

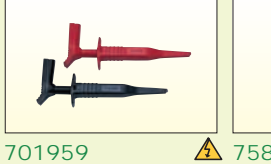

758924

 $\sim$ 

 $($   $($   $1000)$   $)$  $\overline{c}$ BNC-

 $: 300$ 

**BNC**  $(BNC-BNC 1 / 2)$ 

 $(758917).$  $: 1000$ 

 $\mathcal{L}^{\mathcal{L}}$ 

 $\triangle$  B9284LK\*3 366924/25\*2

 $\frac{1}{2}$  WT500.

 $\langle$  $\begin{array}{c} \begin{array}{c} \hline \end{array} \\ \begin{array}{c} \hline \end{array} \end{array}$  $1,5$ 

 $\mathbf{A}$ 

 $*1$ 

 $\frac{1}{2}$ 

 $\mathbf{A}$ 

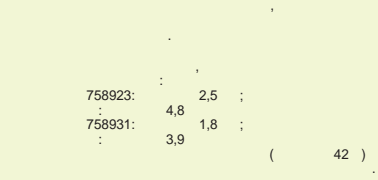

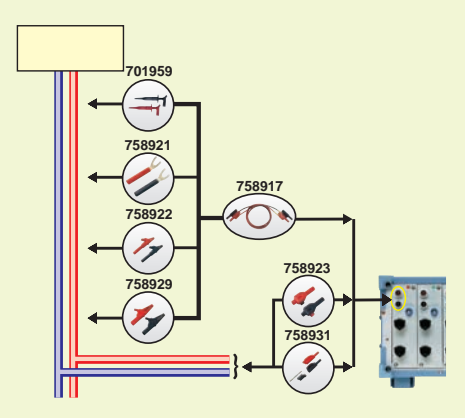

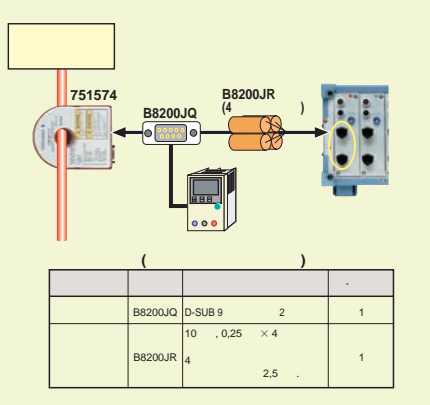

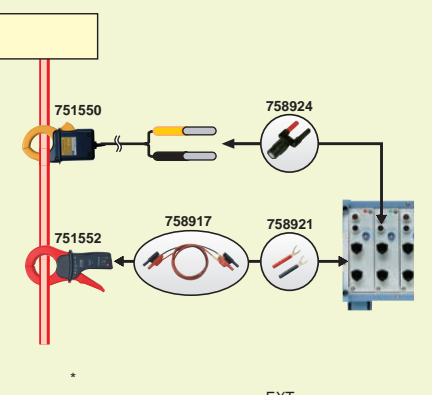

 $\overline{7}$ 

## $W1500$   $W1500$

### **Сравнение моделей серии WT**

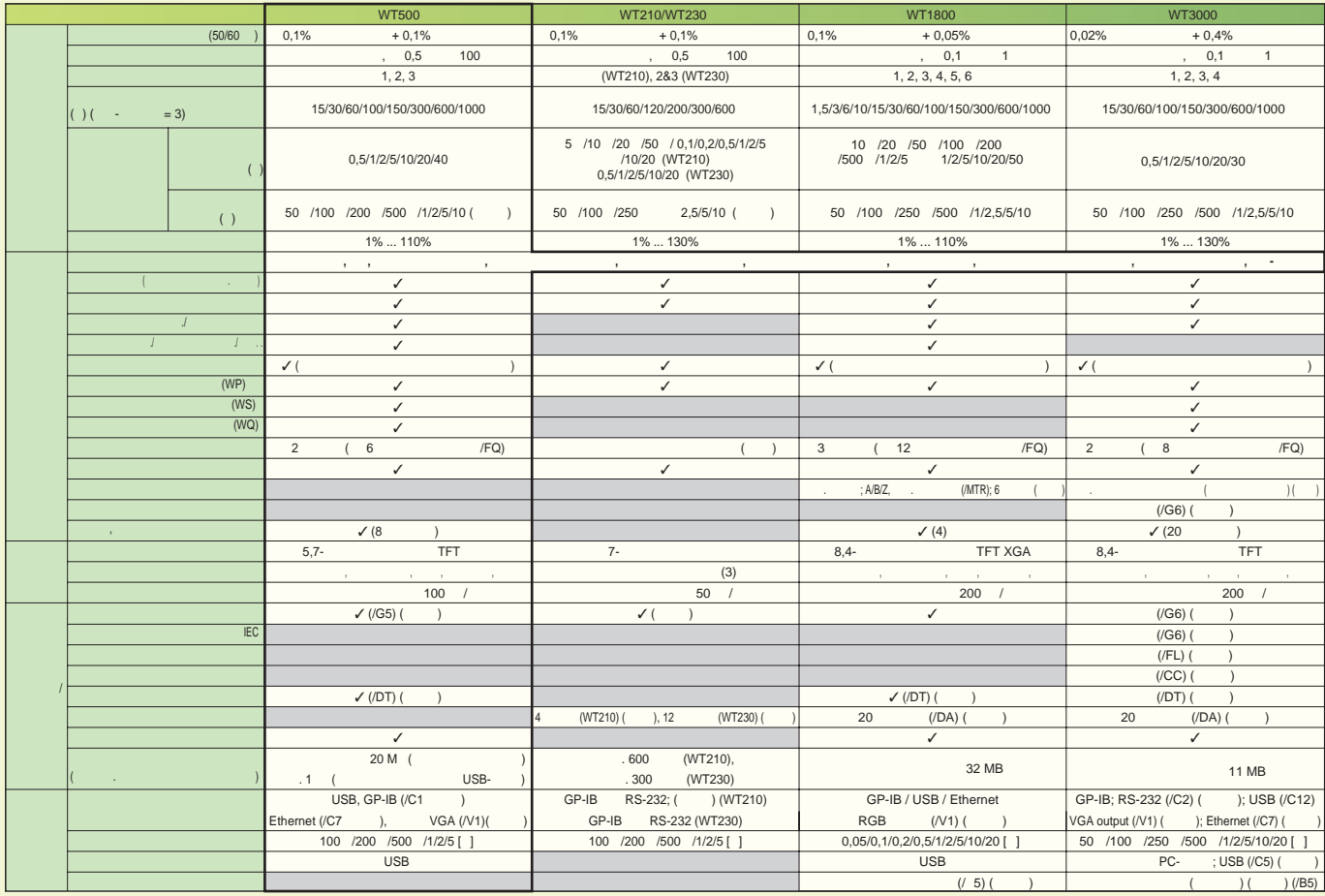

Имеет место ограничения на ряд спецификаций и функций. Для получения более подробной информации см. каталоги отдельных продуктов.

А СО КОМОСТЕ В ПЕРЕ И НИЗИ ОТ ОСОБИЕ В СЕВЕТ ОТ ОТ ОТ ОТ ОБЛАБО. ОСОБИЕ В ШАРКО И В СОСТАНИЕ ОТ ОТ ОТ ОБЛАБОВА<br>КОЛОГО ДЕНЕ НА 1992 ГО ОТ ОТ ОСТАНИЕ НА 1993 ГО ОТ ОСОБИЕ И 1993 ГО ОТ ОБЛАБОВАНИЕ И СОСТАНИЕ ОТ ОТ ОДНИМ В 19

### **Пример основных характеристик, свидетельствующих о высокой точности анализатора мощности WT500**

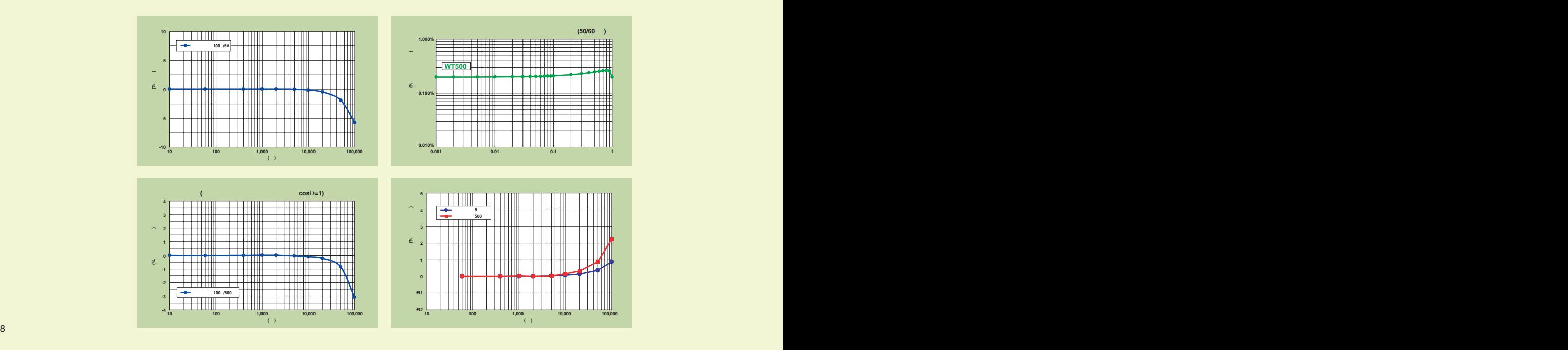

#### **WT500**

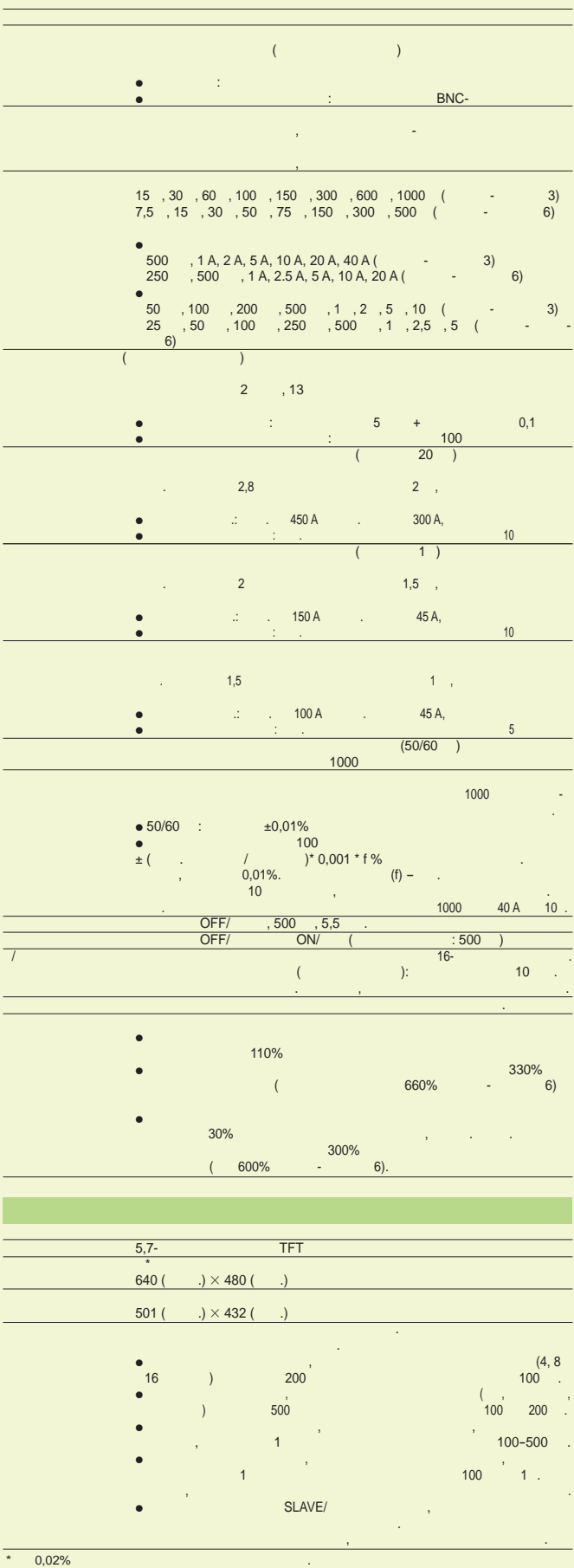

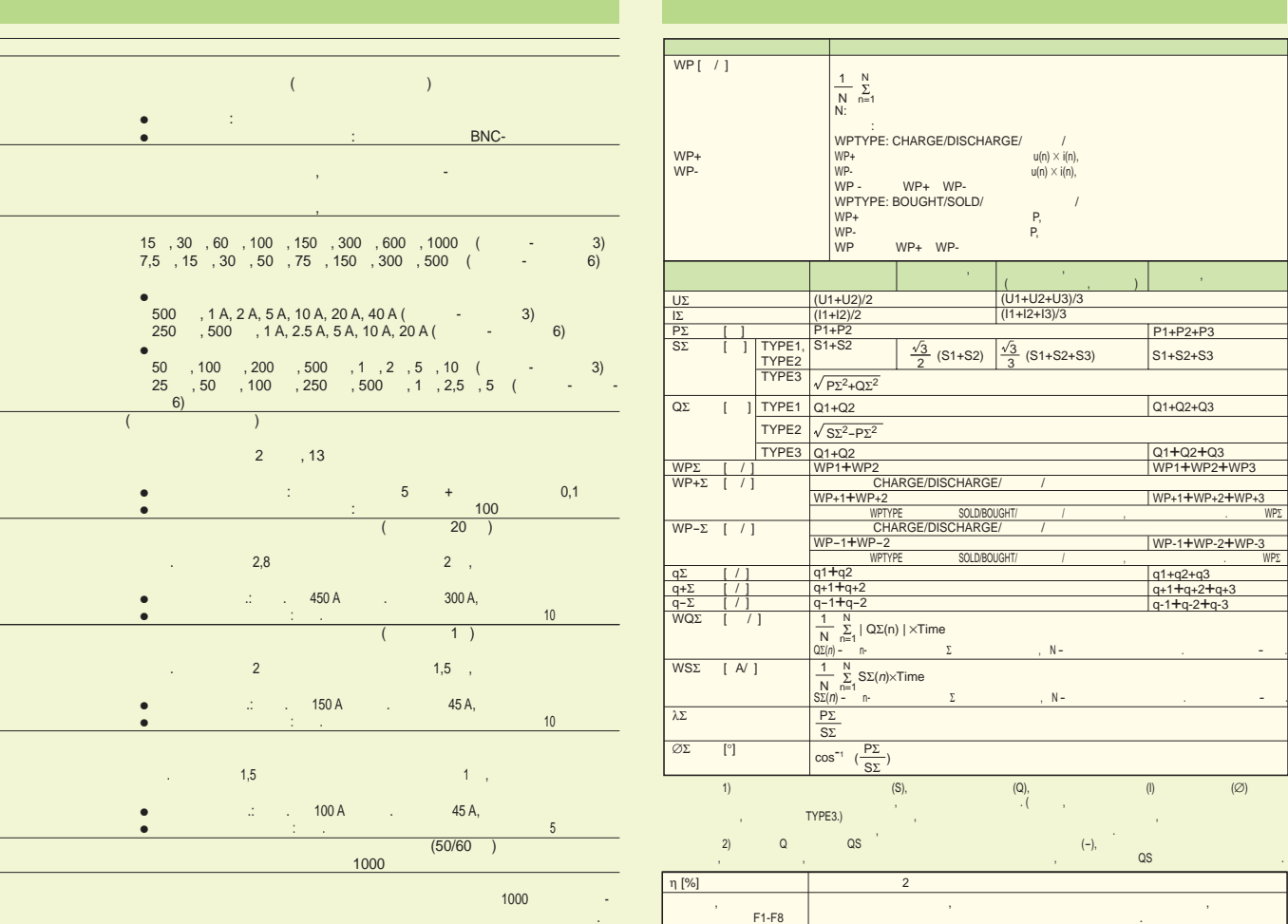

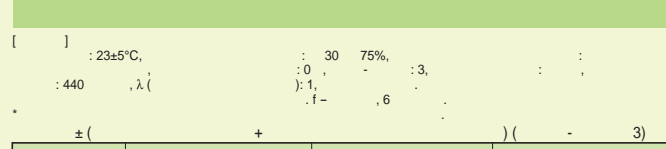

| $+0.1%$                        |
|--------------------------------|
|                                |
| $+0.2%$                        |
|                                |
| $+0.1%$                        |
|                                |
| $+0.2%$                        |
| ${0,2 + 0,1 \times (f-1)}\%$   |
| $+0.2%$                        |
| ${0,2 + 0,1 \times (f-1)}\%$   |
| $+0.3%$                        |
| $(5.1 + 0.18 \times (f-50))\%$ |
| $+0.3%$                        |
|                                |

<sup>•</sup> f<br>  $) \times 100\%$ <br>  $) \times 100\%$ <br>  $) \times 100$ 

- 
- 
- $0,00013 \times P\%$ <br>
(A)  $0,00013 \times P\%$ <br>  $0,05\%$ <br>  $750$   $5$   $10$ <br>  $750$   $30$   $-100$ <br>  $20A, 10$   $-45$ <br>  $400$   $-100$ <br>  $20A, 10$ <br>  $45$ <br>  $3$
- 
- $0.0000001 \times u^{2}\%$   $+ 0.0000001 \times u^{2}\%$   $+ 0.0000001 \times u^{2}\%$   $u -$ <br>9

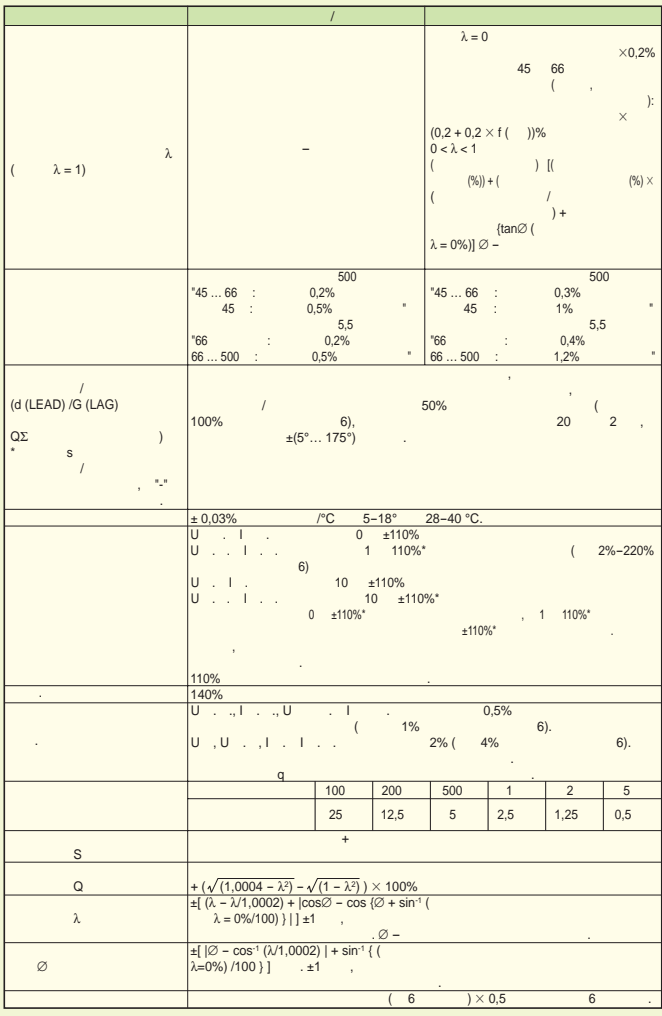

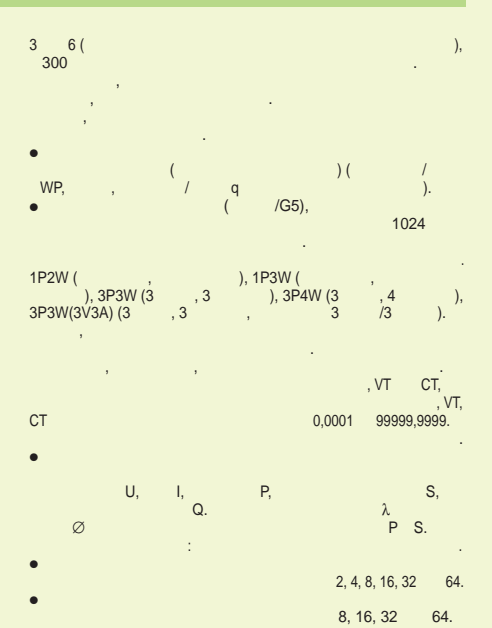

 $\bullet$  $\begin{array}{c} \vdots \\ \mathbf{S}, \end{array}$  $U,$  $\mathbf{I},$  $P,$ Q.  $\lambda$  P S.  $\varnothing$ 

 $2, 4, 8, 16, 32$  64<br>: 100 , 200 , 64.  $5.$  $500$  , 1, 2  $\overline{a}$ 

 $\overline{\phantom{a}}$  $\overline{(\ }$ 

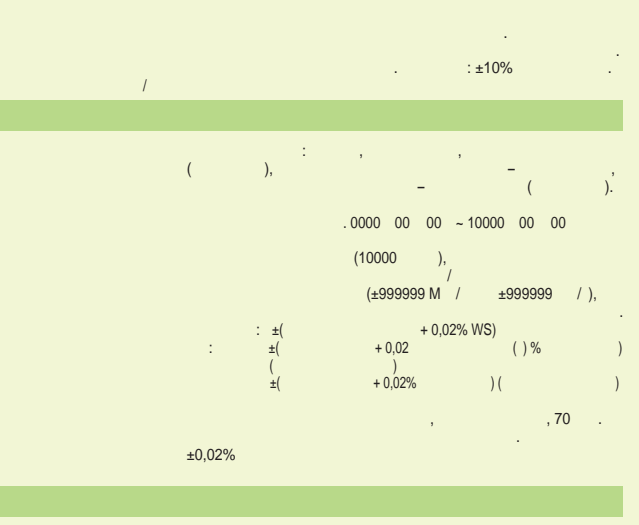

- 60000  $4, 8, 16$  $\langle \cdot, \cdot \rangle$  ,  $501$  $1/10$ l.
	- $100 /$ l,  $\overline{\phantom{a}}$  $\overline{(\ }$  $), ($  $\overline{1}$  $\hspace{1.6cm}$  ).  $\overline{(\ }$  $±100\%$  (  $\overline{1}$  $\cdot$  $: 0,1%$  $-$  Ext Clk, TTL.
- $0.1$  100.  $\overline{1}$  $\overline{1}$ l.  $1, 2, 3$  4  $\left( \begin{array}{c} 1 \\ 1 \end{array} \right)$  $\lambda$
- $\bar{\alpha}$ l.  $\begin{array}{c} 100 \\ 5 \end{array}$  $\mathcal{A}$  $\overline{(}$  $IG5)$
- $\overline{8}$  $\overline{(\ }$  $\rightarrow$ ÷,  $\rightarrow$  $\overline{(\ }$
- $\mathcal{L}^{\text{max}}_{\text{max}}$  $\hat{\mathcal{A}}$ \*USB-J.

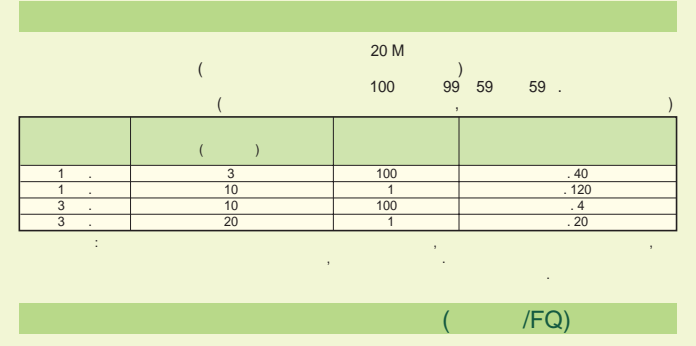

 $\hat{\mathcal{L}}$ 

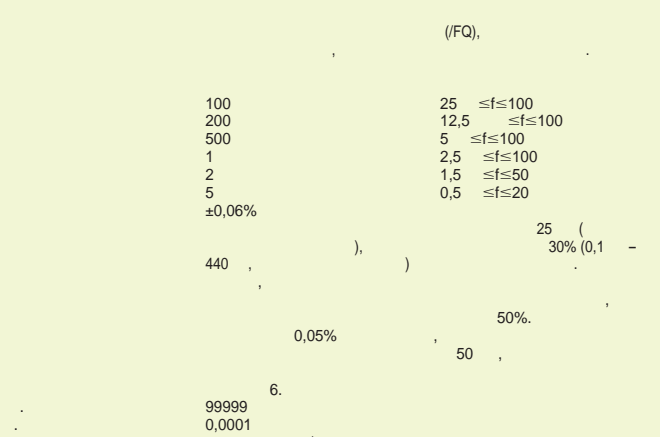

### $\overline{I}$

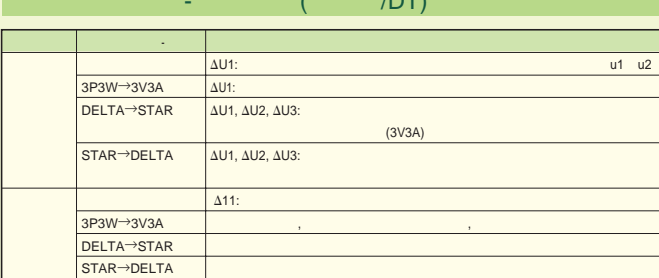

#### RGB (VGA) ( //1)

15-<br>VGA- $D-Sub$  ( )

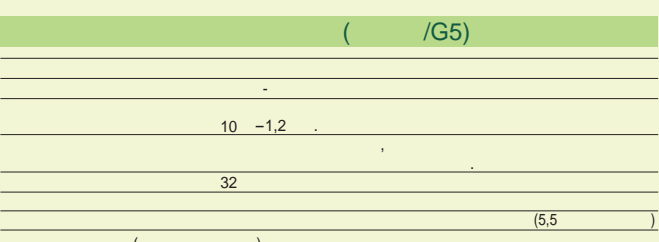

 $\left($ Ġ,

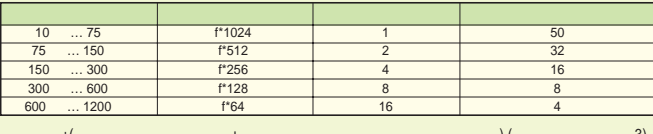

 $(5,5)$ 

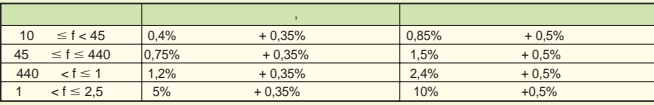

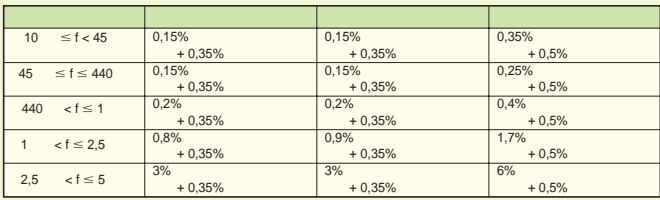

 $\frac{1}{2}\lambda$  $= 3$  $1 = 1$ 

 $440$  $n \{n/(m+1)\}/50\%$  (  $n_{\rm s}$ )  $n + m$  $n-m$ n-m-<br>(n/500)%  ${n/(m+1)/25}$ n<br>%(n/250) ,  $\ddot{\phantom{0}}$ 

 $\mathbb{Z}^2$  $\overline{3}$ .  $\ddot{\cdot}$ l,  $6$ 

 $\bar{\mathcal{A}}$  $1\%$  $\sim 10^7$  $\label{eq:2} \frac{1}{\sqrt{2}}\frac{1}{\sqrt{2}}\left(\frac{1}{\sqrt{2}}\right)^{2} \left(\frac{1}{\sqrt{2}}\right)^{2}$  $\frac{1}{2}$ 

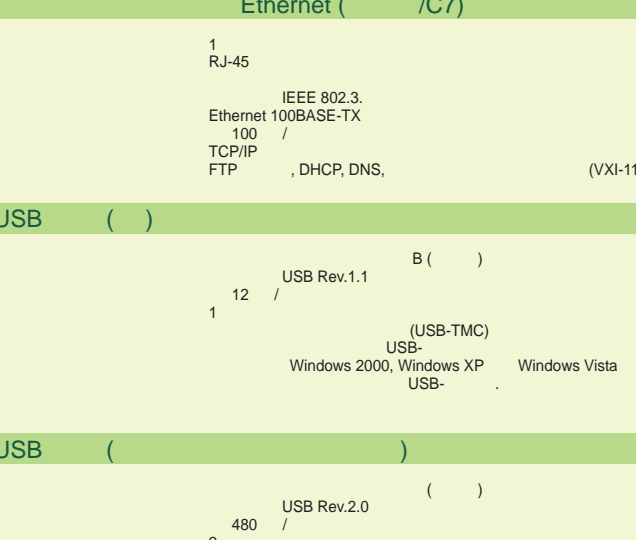

Ī

 $\begin{array}{lll} 2 \ 104 \, ( & ) & 109 \, ( & ) , \\ \text{USE-} & & \\ \text{USE} & & \\ \text{USE} & & \\ \text{5} \ , \ 500 \ & ( & ) \end{array} \quad \text{USE)}$ USB HID Class Ver.1.1 ÷.  $100$  $\overline{\phantom{a}}$  $\bar{\phantom{a}}$ 

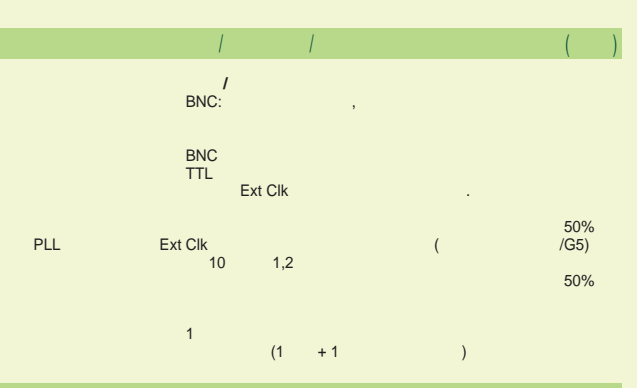

#### $GP-IB$  (  $/C1)$

NATIONAL INSTRUMENTS:

• AT-GPIB<br>• PCI-GPIB, PCI-GPIB+ PCIe-GPIB<br>• PCMCIA-GPIB PCMCIA-GPIB+<br>NI-488.2M 1.60

IEEE Std 488-1978 (JIS C 1901-1987).<br>SH1, AH1, T6, L4, SR1, RL1, PP0, DC1, DT1 C0.<br>IEEE Std 488.2-1992. ISO (ASCII)

 $0 - 30$ 

LOCAL/  $\overline{(\ }$  $\cdot$ 

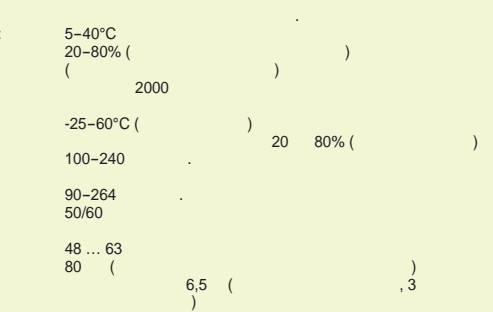

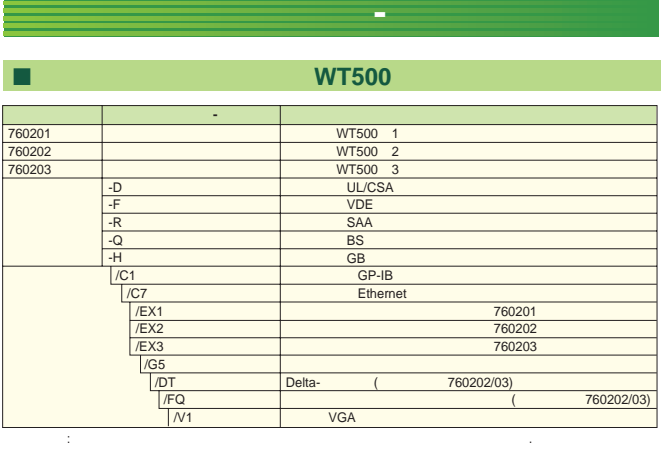

модели и конфигурации, при возникновении каких-либо вопросов обращайтесь в наше торговое представительство.

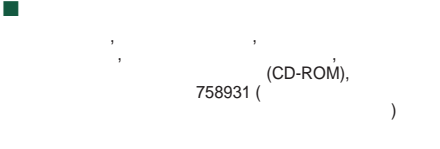

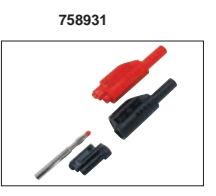

B9284LK () 758931  $758931$  прилагается к анализатору мощности  $758931$  $WT500.$ 

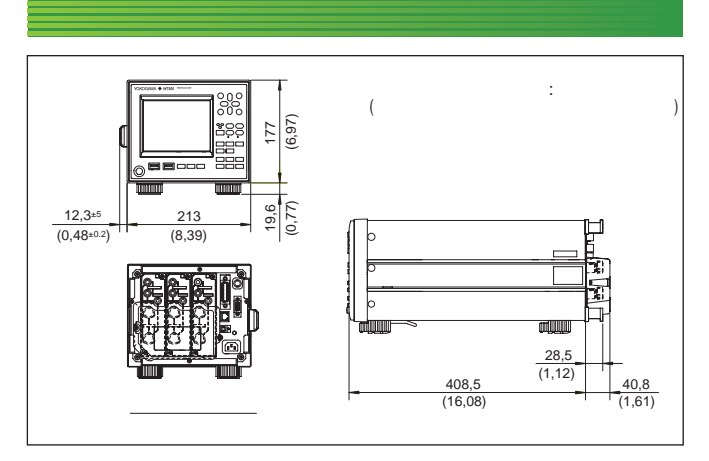

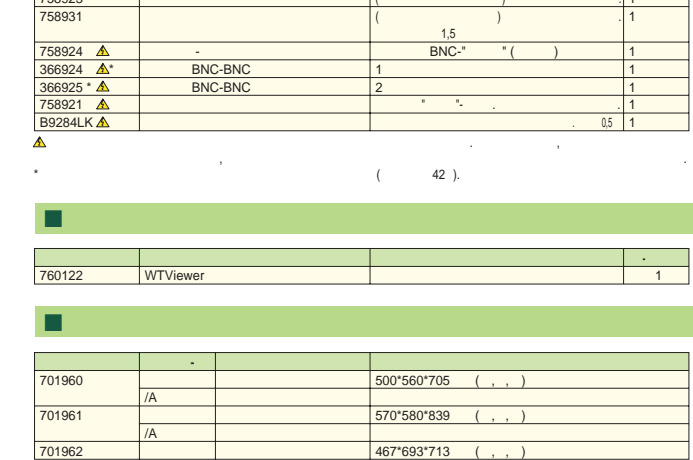

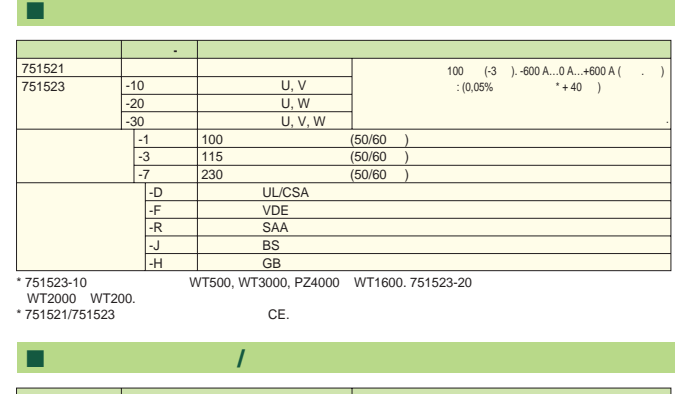

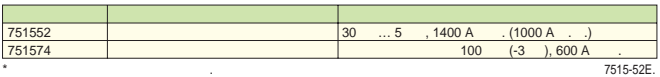

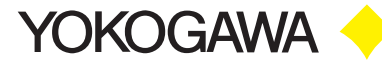

#### **YOKOGAWA CORPORATION OF AMERICA**

2 Dart Road, Newnan, Georgia 30265-1094, U.S.A. Phone: (1)-770-253-7000, Fax: (1)-770-251-6427

**YOKOGAWA E UROPE B.V.** Databankweg 20, 3821 AL, Amersfoort, THE NETHERLANDS Phone: (31)-33-4641858, Fax: (31)-33-4641859

#### **YOKOGAWA ENGINEERING ASIA PTE. LT D.** 5 Bedok South Road, Singapore 469270

Phone: (65)-62419933, Fax: (65)-62412606 ООО «ИОКОГАВА ЭЛЕКТРИК СНГ»

#### Грохольский переулок 13, строение 2,

Москва 129090, РОССИЯ Тел.: (7 495)-933-8590, (7 495)-933-8549

#### **YOKOGAWA ELE CTRIC CORPORATION**

Communication & Measurement Business Headquarters 2-9-32 Nakacho, Musashino-shi, Tokyo, 180-8750 Japan Phone: (81)-422-52-6768, Fax: (81)-422-52-6624

E-mail: tm@cs.jp.yokogawa.com

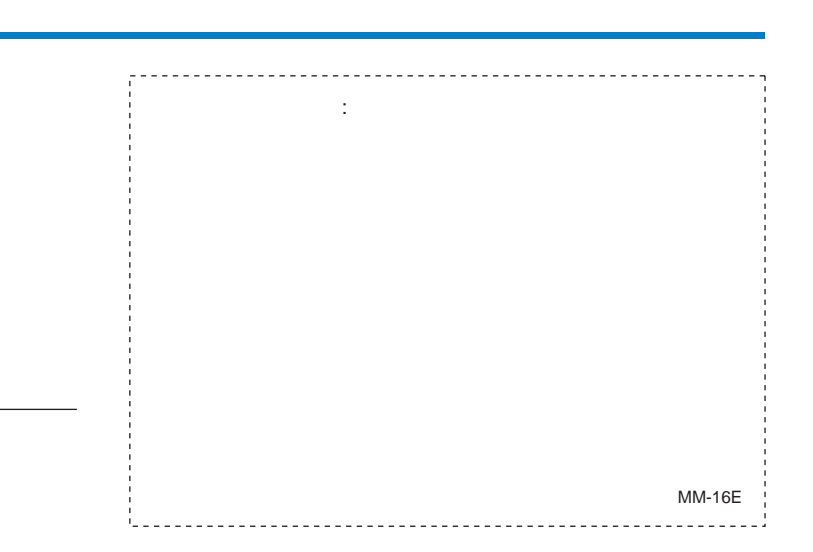

 **Аксессуары (приобретаются отдельно) Модель Изделие Описание** 751533-E4 751533-J4 751534-E4 751534-J4 Набор для монтажа в стойке Для одиночного монтажа EIA Для одиночного монтажа JIS Для двойного монтажа EIA Для двойного монтажа JIS

**Монтаж в стойке**

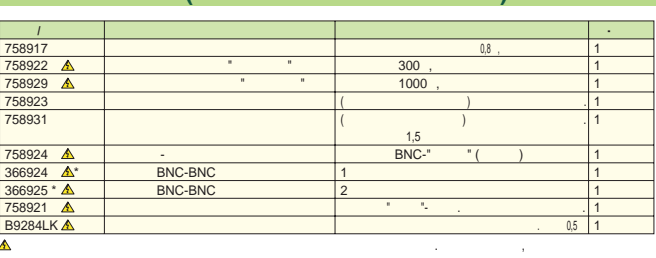

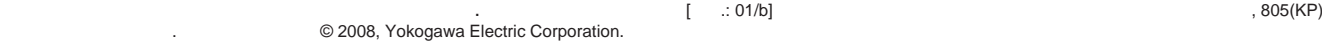